we use found material from the altersheim and make a "muster" with it. packaging patterns, their drawings from childhood, notes, medication information, their clothing brands..etc.

we just arrange - using different types of color, glow in the dark, streetcolor, nail polish, etc.

From: <https://wiki.zhdk.ch/matlab/>- **MATLAB @ MA Fine Arts, Zurich University of the Arts**

Permanent link: **[https://wiki.zhdk.ch/matlab/doku.php?id=matlab:zhang\\_xiaojia&rev=1526128673](https://wiki.zhdk.ch/matlab/doku.php?id=matlab:zhang_xiaojia&rev=1526128673)**

Last update: **2018/05/12 14:37**

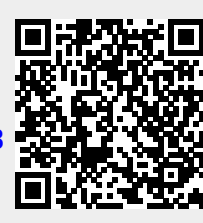